You are logged in as Kimmo Vehkalahti (Logout)

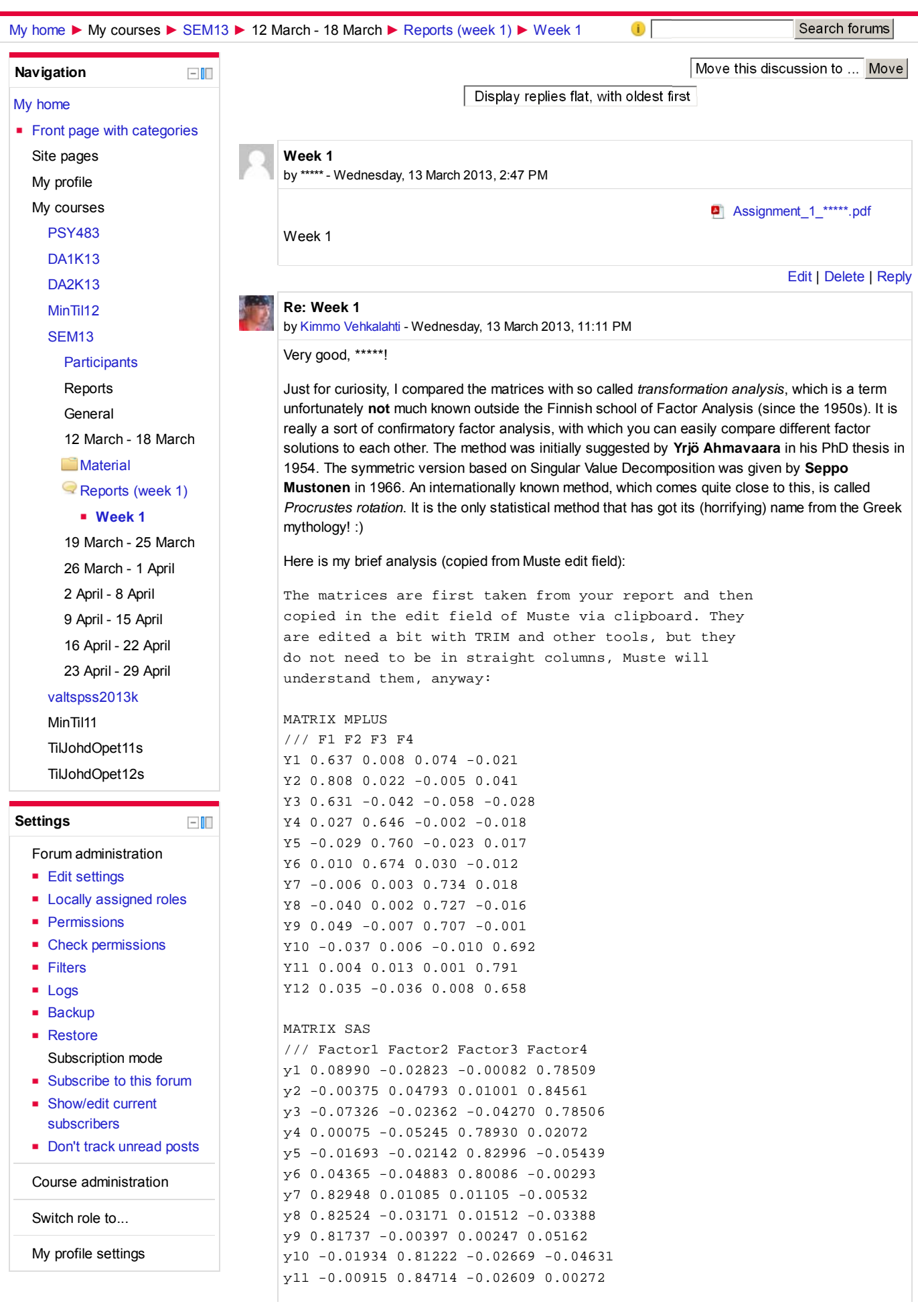

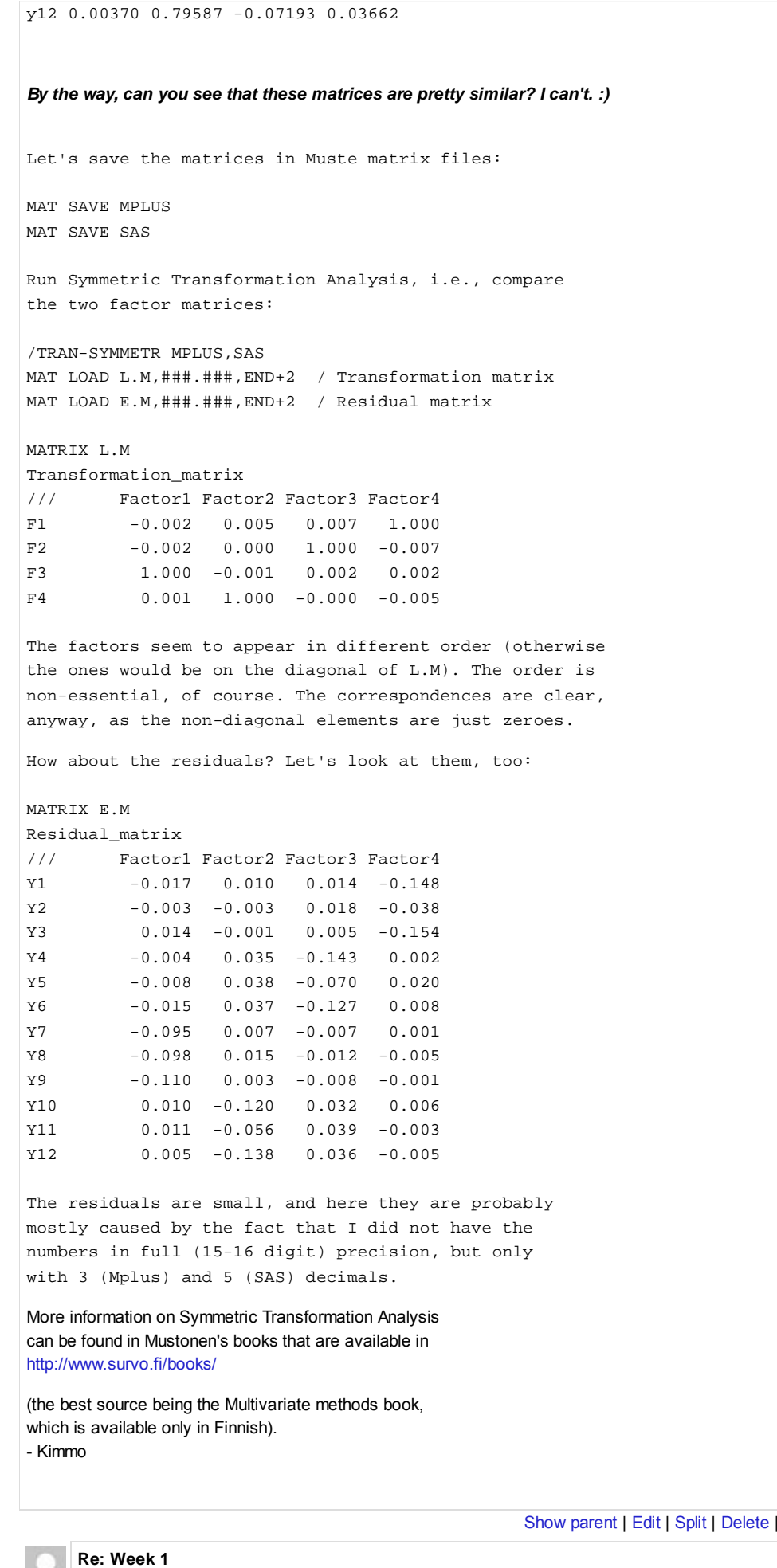

by \*\*\*\*\* - Friday, 15 March 2013, 11:46 PM

Reply

## Dear Kimmo,

I guess we are supposed to comment on your posts regarding our original submissions. So, if that is the case, here is my reply to you.

You mention the following: "By the way, can you see that these matrices are pretty similar? I can't. :)". I looked at the factor loadings and I thought the factors load in a similar fashion since both have identical factor groupings, albeit differently named. Also, the levels of numbers are pretty similar with variables generally having high horizontal row loadings for a single factor while having low loadings for the remaining factors on the same row.

In Mplus the factors are grouped in the following way as per the highest factor loadings on a single horizontal row:

F1: Y1, Y2, Y3 F2: Y4, Y5, Y6 F3: Y7, Y8, Y9 F4: Y10, Y11, Y12

Similar to the above the groupings for SAS are:

F4: Y1, Y2, Y3 F3: Y4, Y5, Y6 F1: Y7, Y8, Y9 F2: Y10, Y11, Y12

Thus, they appear to have identical factor groupings. This is according to the original post. As mentioned earlier, a person must simply rename them and all will be well. I hope that answers all your questions. Many thanks for the interest.

Best regards,

\*\*\*\*\*

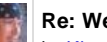

Show parent | Edit | Split | Delete | Reply

## **Re: Week 1**

by Kimmo Vehkalahti - Monday, 18 March 2013, 7:58 AM

Thanks for the reply. I would like to extend my comments somewhat further.

Yes, perhaps in this case you can see the similarity quite easily. However, "looking at the factor loadings" does not help as a general method. I give a brief example using the famous demo data DECA (world's 48 best decathlon athletes in 1973, available in Muste and Survo as well as in http://www.survo.fi/data/Decathlon.txt) and its 3 factor ML solution.

Let us look at the factor loadings of the Varimax rotation:

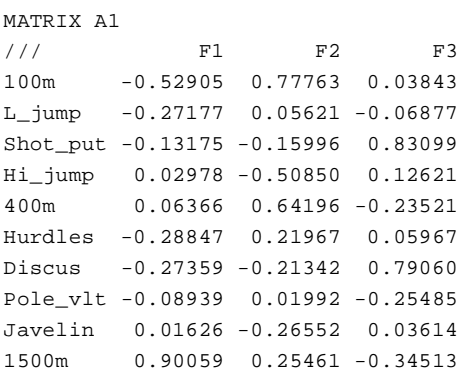

Now, let us take another rotation, namely, Jennrich's (2004) orthogonal CLF (Component Loss Function) rotation:

MATRIX A2 /// F1 F2 F3 100m 0.05495 -0.20037 -0.91810 L\_jump 0.00670 -0.24484 -0.14750 Shot\_put 0.84694 0.11695 0.04995 Hi\_jump 0.20042 -0.09571 0.47546

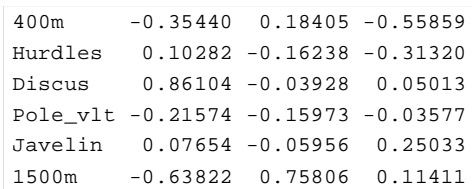

## *Can you see that these matrices are pretty similar? :)*

I bet you can't. And I certainly can't. But I would not suggest wasting time for comparing the matrices manually, as the transformation analysis does the job very easily. Here's the result:

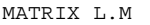

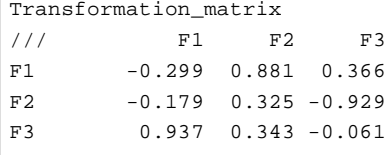

## MATRIX E.M

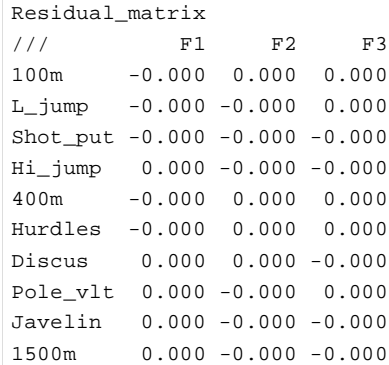

The symmetric transformation analysis is nothing else but an application of the most important matrix tool, the **Singular Value Decomposition**. The above matrices L.M and E.M can be produced "manually", using the matrix interpreter of Muste as follows (A1 and A2 are the rotated factor matrices above):

MAT C=A1'\*A2 MAT SVD OF C TO U,D,V MAT L.M=U\*V' MAT E.M=A1\*L-A2

- Kimmo

#### **Reference:**

Jennrich, R.I. (2004). Rotation to simple loadings using component loss functions: The orthogonal case. *Psychometrika*, **69**, 257-273.

Show parent | Edit | Split | Delete | Reply

# **Re: Week 1**

by Kimmo Vehkalahti - Monday, 18 March 2013, 8:04 AM

(just nitpicking my own text here...)

Of course the *matrices* are not similar, as they clearly look quite different (although they have the same dimensions as well as row and column names). The question should have been written in the form

*Can you see that these matrices refer to the same factor structure?*

- Kimmo

Show parent | Edit | Split | Delete | Reply

**(i)** Moodle Docs for this page  $\blacksquare$  Moodle Docs for this page  $\blacksquare$